## SAP ABAP table BBPS SC APP\_DOCUMENT {Shopping Cart: Document Data}

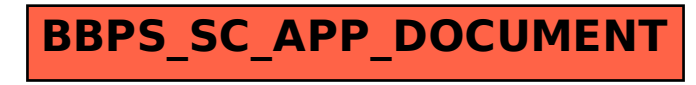